# **EE319K Introduction to Embedded Systems, Fall 2019 (8/28/2019 version)**

## Email all professors and TAs (f19\_ee319k@utlists.utexas.edu)

### **Course Catalog Description**

Embedded systems; machine language execution; assembly and C language programming; local variables and subroutines; input/output synchronization; analog to digital conversion and digital to analog conversion; debugging; and interrupts.

## **Overview**

EE319K will continue the bottom-up educational approach, started in EE302 and EE306. The overall educational objective is to allow students to discover how the computer interacts with its environment. It will provide hands-on experiences of how an embedded system could be used to solve EE problems. The focus will be understanding and analysis rather than design. The analog to digital converter (ADC) and digital to analog converter (DAC) are the chosen mechanisms to bridge the CE and EE worlds. EE concepts include Ohms Law, LED voltage/current, resistance measurement, and stepper motor control. CE concepts include I/O device drivers, debugging, stacks, FIFO queues, local variables and interrupts. The hardware construction is performed on a breadboard and debugged using a multimeter (students learn to measure voltage and resistance). Software is developed in ARM Cortex-M assembly and C; most labs will be first simulated then run on the real LM4F120/TM4C123 board. Software debugging occurs during the simulation stage. Verification occurs in both stages. Labs 1, 3, 4 are written in ARM assembly language. Labs 8 and 9 are written in a combination of assembly and C. Labs 2, 5, 6 and 10 are written in C.

EE319K is team-taught. The course materials (PowerPoint slides, homework assignments, lab assignments, Exam 1, Exam 2, and Final Exam) have been developed collaboratively by all instructors (Erez, Cuevas, Telang, Tiwari, Valvano, and Yerraballi). Here are the section details:

**Lecture:** ETC 2.136 TTh 12:30 p.m.-2:00 p.m. **Lab:**16135 Tue 3PM-4PM **Lab:**16140 Tue 4PM-5PM **Lab:**16145 Wed 4:30PM-5:30PM **Lab:**16150 Tue 5PM-6PM **Lab:**16155 Thur 5PM-6PM (some students will have lab checkout 6-7)

Please note that all labs are held in EER 1.826. EE319K shares this room with EE302, so please be respectful to other students.

**Instructor:** Jonathan Valvano, EER 5.820 valvano@mail.utexas.edu

**Valvano Office Hours:** Tue11-12, Tue 2-3, Wed 10-12, Thur 11-12, Thur 2-3, Fri 10-12, Fri 1-2. You may schedule additional office hours by appointment or drop in if you see my door open.

**Lab lectures** Each week we will provide an optional Lab lecture. The times for the lab lectures are Mondays 7-8pm (TBD). All lab lectures will be in **RLM 6.104**. They will given by the TAs each week. If you cannot attend this lab lecture, you are encouraged to bring your questions to office hours.

**TAs** (Photos of TAs): The office hours and locations will be posted in lab. About 38 students will be assigned to each 20-hour TA, and 18 students to each 10-hour TA. Grad TA: *Ashen Ekanayake*

UG TAs: *Caleb Kovatch, Sihyung Woo Rave Rajan* 

### **EE319K Class Web page (Lecture notes, homeworks and lab assignments):** http://www.ece.utexas.edu/~valvano/Volume1

**Text: Introduction to Embedded Systems , ISBN: 978-1537105727**, sixth printing August 2019, which is available on Amazon Because all editions have the same ISBN, we discourage buying the book used. This means if you buy it used you are likely to get an older edition. The textbook is generally not available in local bookstores): https://www.amazon.com/Introduction-Embedded-Systems-Jonathan-Valvano/dp/1537105728

# **Equipment to buy:**

- 1. We expect each EE319K student to have a personal laptop. The laptop minimum specifications listed on http://www.ece.utexas.edu/it/laptop-initiative will be acceptable for EE319K. We think adding more RAM will make the operating system run faster. This laptop will greatly simplify lab completion, and it is required to complete Exam 2. However, if having a laptop presents difficulty, please see your professor to see what options are available. The EE319K staff feels very strongly that you should have your own computer on which you develop your software and write your reports. We think both software development and report writing should be done without paper, pencil and erasers. Having a computer at home allows you to organize your information (files, directories etc.) as well as your schedule (allocate your software development time for that the time of day during which you are most creative and energetic.) Physiologically most people are more energetic in the morning. On the other hand, there are fewer distractions late at night. We expect all students to use their laptop. This way they have a common platform while working at home as they have while demonstrating to the TA in lab. To work on your laptop, you will need to install Keil uVision 5 for the ARM. For drawing electrical circuit diagrams some students use PCBArtist. Both of these applications run on a PC computer running Windows 7, Windows 8, or Windows 10. These software development systems will run on any PC with a USB port.
- 2. Every team of two students will be required to have a microcontroller board, either the EK-TM4C123GXL or EK-LM4F120XL(older, hard to find, but OK). You should have the microcontroller board by the start of your lab period the week of 9/14. Since this is a new kit and we will be using the kit in EE319K and EE445L for a few years, you will have the option of selling it at the end of the semester. We recommend you purchase a new Texas Instruments Tiva LaunchPad, which includes a board, and the microBUSB cable. The cost will be \$12.99 plus tax and is available from many sites, but the cost will vary from \$10 to \$23 depending on where you order it. There are many locations from which you can obtain the EK-TM4C123GXL microcontroller board:
	- http://www.ti.com/tool/ek-tm4c123gxl
	- http://www.digikey.com (EK-TM4C123GXL is part number 296-35760-ND)
	- http://www.mouser.com (595-EK-TM4C123GXL)
	- Search for EK-TM4C123GXL on http://octopart.com

We will allow our students to use either Tiva LaunchPad (TM4C123 or LM4F120), the same code runs on both (the TM4C123 has hardware PWM and USB host). If you do buy or borrow a board from another student, I recommend you let the TA test it to make sure the board is functional.

3. Each group of two students will need an LCD graphics display. We recommend each group of two students purchase a Sitronix ST7735R 18-bit color 1.8" TFT LCD display. EE319K Lab 10 is a design competition where students build a hand-held video game. Owning the LCD means

you will be able to show off your game to friends and family. Just like the microcontroller board, you will have the option of selling the LCD to subsequent students. There are three options to purchase a display. The best option is Adafruit http://www.adafruit.com/products/358 (Links to an external site.) . The second option is www.amazon.com (search for "Sitronix ST7735R". The cheapest option is to search www.ebay.com for "Sitronix ST7735R". We will first need the LCD in Lab 7. You do not need to purchase the 10-pin male header (the TAs will have some of these). MAKE SURE YOU GET A LCD WITH A PCB BOARD AND NOT JUST THE DISPLAY. There should be a 10-pin (or more) connector with 0.1 inch spacing, so it plugs into a breadboard.

4. Every student should have a solderless breadboard. There are many options for finding one of these. In the building, you can get one from the IEEE student society. In town, you can get one at Frys or Radioshack. On the internet there are many options for the solderless breadboard. We recommend the Twin Industries **TW-E40-1020**, which is available in many places:

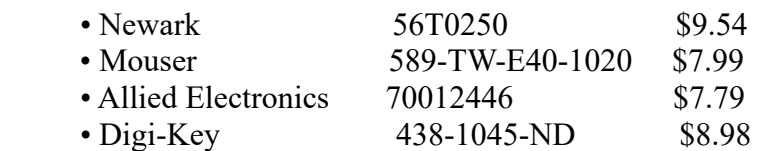

There should be four power strips and at least 400 points, so little boards are also ok:

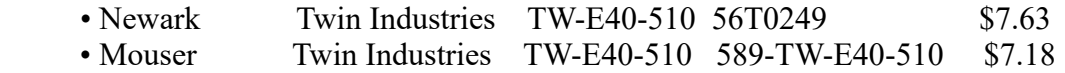

You can wait to buy the breadboard until classes start, because it will be cheaper to get together with other students to save shipping costs. PLEASE DO NOT BORROW OR BUY A USED BREADBOARD. Used breadboards can develop weird and confusing faults (pins not connected or multiple pins inadvertently shorted) and could cost you hours and hours of frustration. We recommend you wait until classes start to buy the breadboard, this way 3 or 4 students can team up and make one combined order and save on shipping. (On the other hand, we do recommend you get the microcontroller board as soon as possible).

5. Every student should own their own voltmeter and their own wire strippers. A voltmeter less than \$20 will do, see BG Micro http://www.bgmicro.com/MET1014.aspx, or Jameco http://www.jameco.com/webapp/wcs/stores/servlet/Product 10001 10001 220812 -1. Harbor Freight has three locations around Austin and usually sells voltmeters for less than \$10: http://www.harborfreight.com/7-function-digital-multimeter-90899.html. Since you will be making only 5 solder joints all semester, all students will be able to share the soldering iron in lab. However, all EE319K students will need their own voltmeter and wire strippers.

**Safety warning:** Leaded solder is not allowed on campus. However, because lead may be present inadvertently, please wash your hands after soldering, before eating or drinking. If you drop the soldering iron, let it fall to the ground. Do not try and catch it. If you are pregnant or think you might be pregnant, have someone else do the soldering. The solder available in EER should be lead-free, however, please follow the same precautions.

## **Course Outcomes**

After the successful conclusion of EE319K students should be able to understand the basic components of a computer, write assembly and C language programs that perform I/O functions and implement simple data structures, manipulate numbers in multiple formats, and understand how software uses global memory to store permanent information and the stack to store temporary information.

## **Detailed Objectives of EE319K:**

- 1. Understanding how the computer stores and manipulates data (characters, integers, and fixedpoint numbers), the basic arithmetic and logical operations performed by the computer.
- 2. The understanding of embedded systems (a system with the computer hidden inside) using modular design and abstraction.
- 3. Assembly language and C programming: considering both function and style.
- 4. Understanding how the computer executes instructions (fetch opcode, fetch operand, read data, operate, and write data).
- 5. The use of a microcontroller (strategic use of RAM ROM and I/O) Microcontrollers typically have a little RAM and a lot of ROM. Globals, locals and the heap go in RAM. Constants and programs go in ROM.
- 6. Debugging and verification using a simulator and on the microcontroller (embedded systems typically do not have a print function). Debugging techniques, such as breakpoints, scanpoints, profiles, monitors, voltmeters, oscilloscopes, logic analyzers.
- 7. How input/output actually happens (the students wire up analog and digital signals to the TM4C123 and measure them with a voltmeter), synchronization, including switches, LEDs, LCDs, DACs, ADCs, and serial ports.
- 8. The implementation of an I/O driver (a set of programs that perform input/output).
- 9. Understanding, from an architecture standpoint, how local variables and parameters work (e.g., space on the stack is dynamically created, the local variable is accessed using stack-pointer relative addressing, then the space is deallocated).
- 10. Analog to digital conversion (ADC), e.g., the students interface a slide potentiometer to the ADC and write software that measures the position of the slide, creating a display like "1.234 cm".
- 11. Interrupt synchronization, real-time ADC sampling (periodic timer interrupts), introduction to multithreaded programming.
- 12. Digital to analog conversion (DAC), used to make simple sounds.
- 13. Design and implementation of elementary data structures, such as linked lists, stacks and queues.

**Prerequisites:** EE306 or BME303 (taken Spring 2018 or earlier) with a grade of at least C-. You should recall**:**

- 1. Bits
	- a. Numbers Unsigned and Signed Integer representation in 2's Complement
	- b. True/False Logical Operations
	- c. Characters ASCII representation
- 2. Gates
	- a. AND, NAND, OR, NOR, NOT, XOR
	- b. DeMorgan's Laws
- 3. Computer Components
	- a. Central Processing Unit: Arithmetic Logic Unit, Control Unit, Registers
	- b. Memory ROM and RAM

i. Address Space and Addressability

c. I/O

- 3. LC3 Assembly Language
	- c. Instruction Set (ISA)
	- d. Pseudo-ops
	- e. Op-codes and Operands
		- i. Memory operations
		- ii. Arithmetic and Logic operations
		- iii. Control operations Branches/Jumps
	- d. Addressing Modes
- 5. Programming
	- a. Algorithms, Flow-Charts
	- b. Data Types
	- c. Arrays
	- d. Interrupts

## **Teaching Philosophy**

The EE319K staff strongly encourage students to take an active role in this class. Questions are welcome before, during and after class. Please feel free to email, visit or call us if you have questions.

### **Grading**

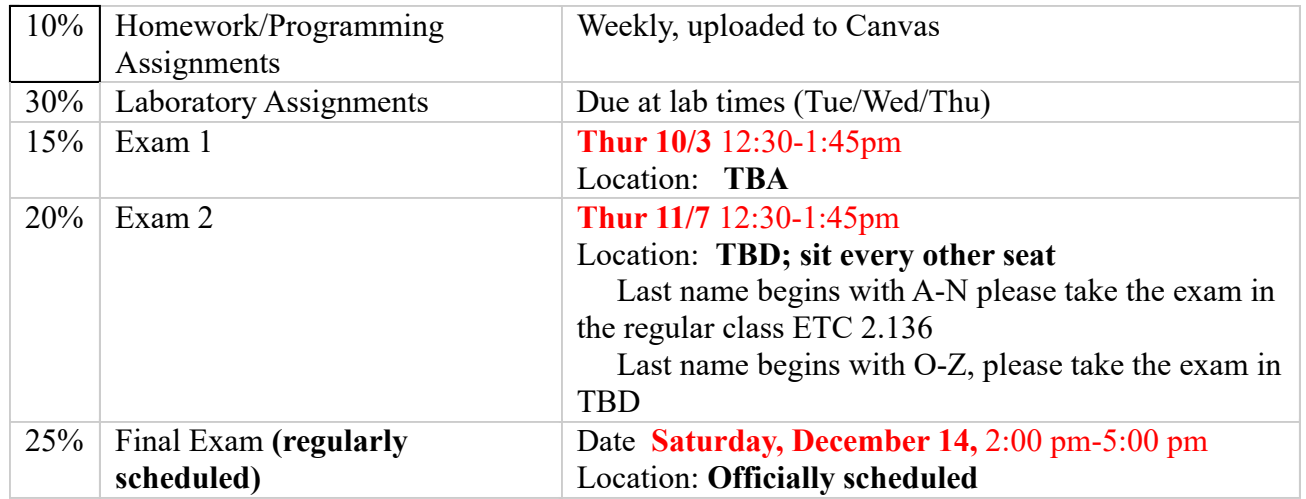

Cutoff scores for the letter grades will not be determined until after the final exam.

**Attendance:** Students are expected to attend lectures. The book covers more information than the class, and we will use lectures to map our way through the book. If you miss class you may find it difficult to catch up.

## **Laboratory Policies and Lab Partners:** See the introduction to the Lab manual.

**Exams**: All students in EE319K will take Exam 1, Exam 2 and the Final Exam at the same time and place. Exam 1 is a regular written test, at the normal class time, but in a different room. Exam 2 is a practical programming exam during which you will design, implement, and debug a software system in assembly. Your exact room will be assigned to you by your professor. Each student will need a laptop that can run for 120 minutes on battery power. You will need wireless internet connection for the first and last 5 minutes of the exam. You will be writing software using Keil uVision in simulation mode. No microcontroller hardware will be needed for Exam 2. During the exam you will not have access to the book, to the internet, to any starter code, or to any of your previously downloaded or written software. You will have access to the two page instruction sheet handout (like Exam 1), and the help system in Keil uVision. Please contact your professor by October 1 for any of the following four reasons: a) you do not own a laptop that can run simulation of uVision; b) your laptop runs but will need AC power because of a weak battery; c) your laptop runs but does not have wireless connection; d) you have a schedule conflict that prevents you from taking the test at the given time.

## **Tentative Lecture Schedule**

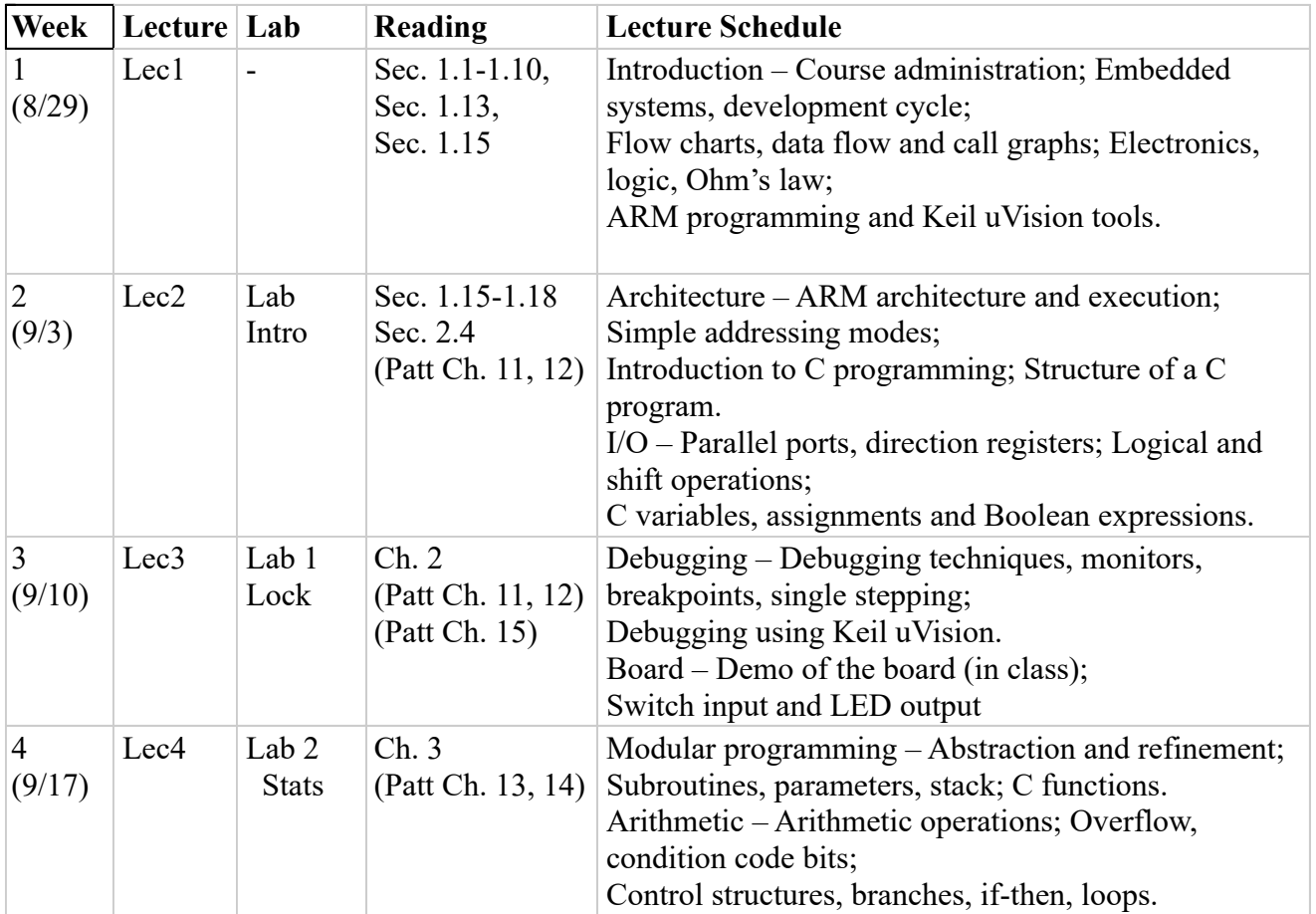

*The following schedule is preliminary; please check the web for the most recent version*.

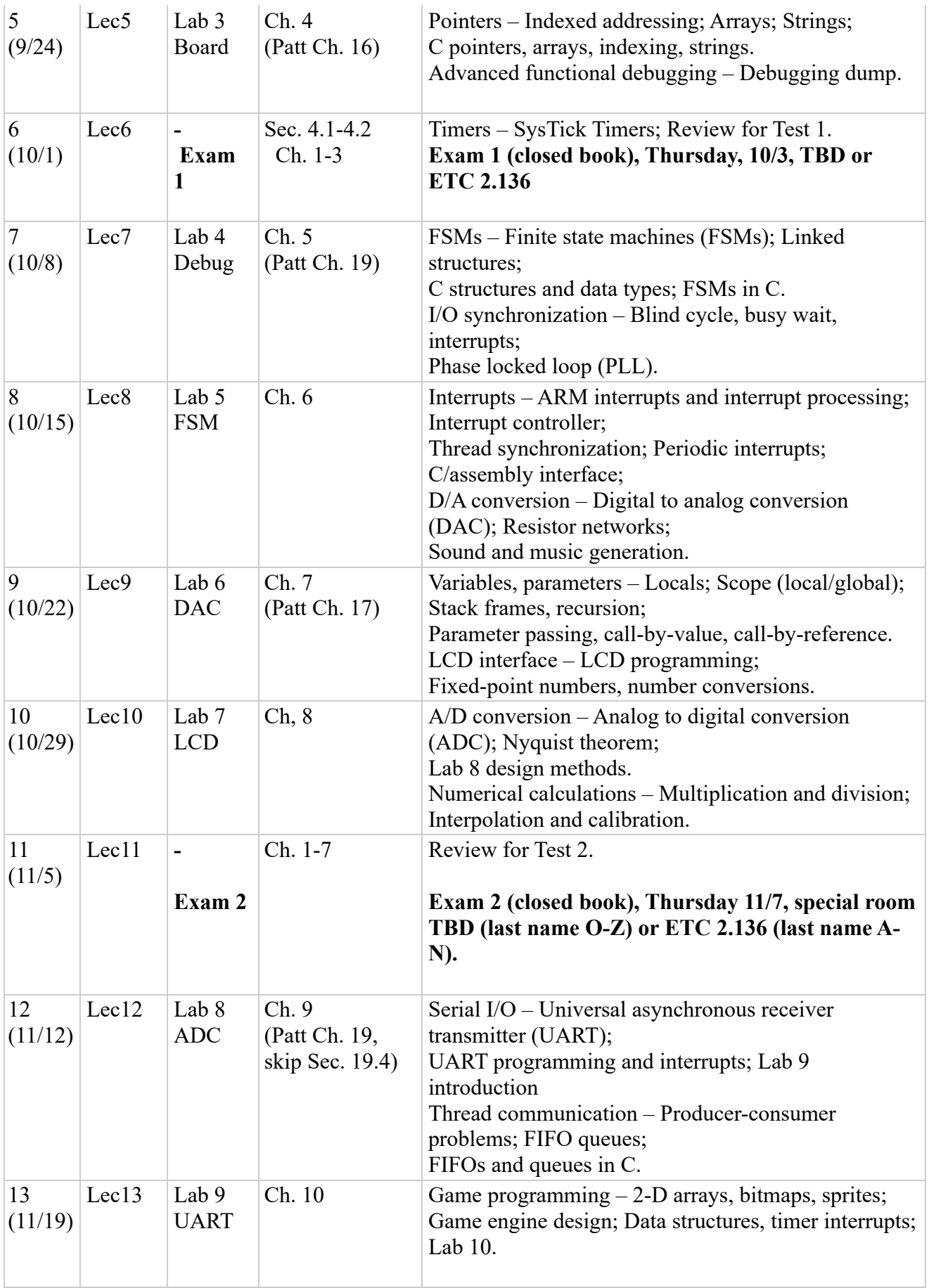

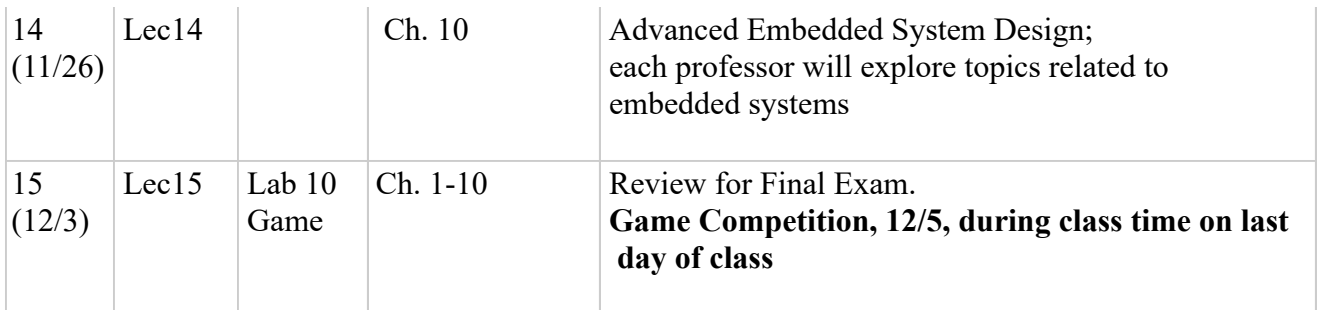

# **Lab Schedule**

Labs are due during your lab time (Tue/Wed/Thu), and are demonstrated to the TA.

## *There will be a signup for Lab checkout times. Each student will have a specific checkout time which will be when their lab will be demonstrated to their TA.*

You can only switch lab sections using official add/drop procedures.

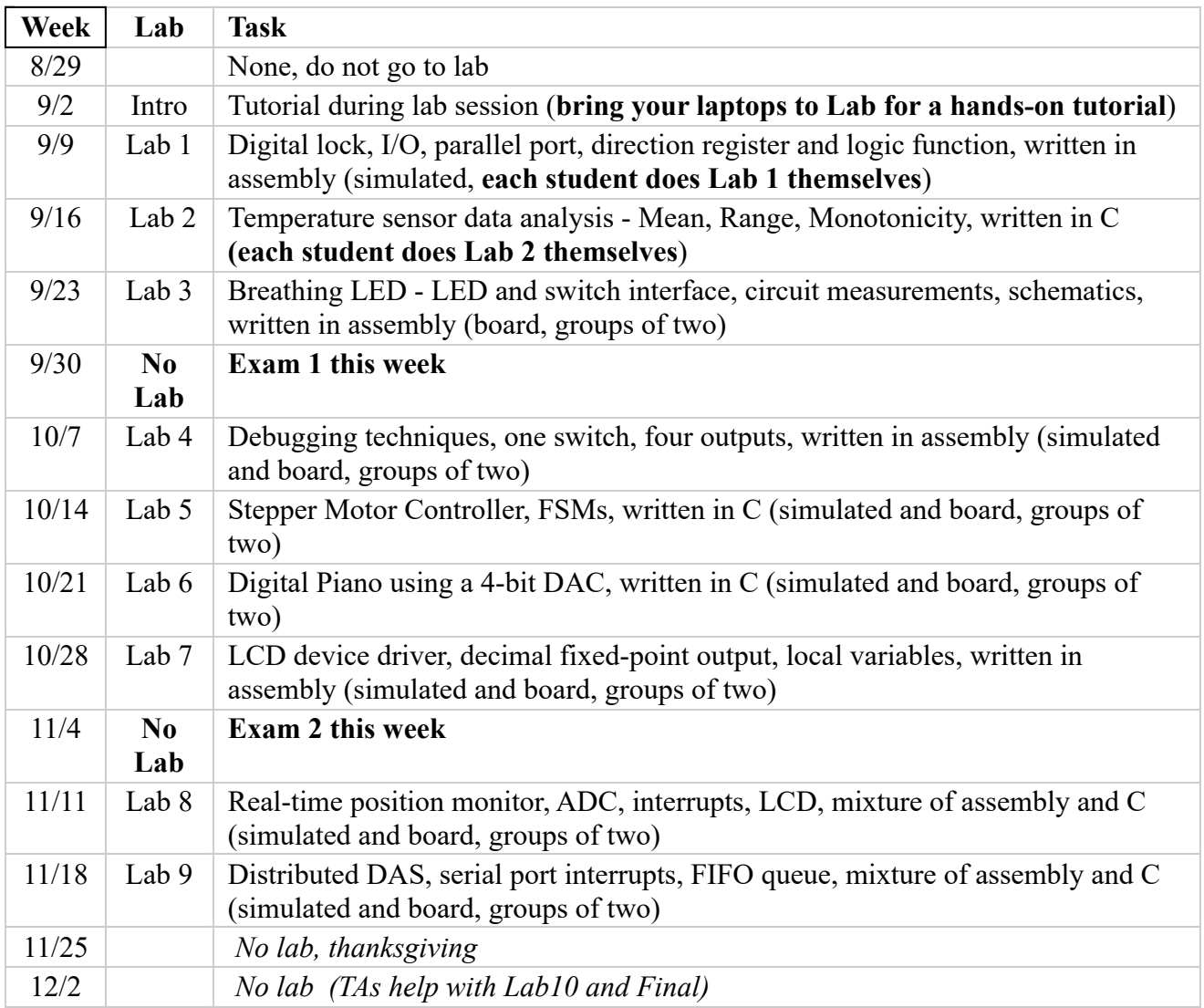

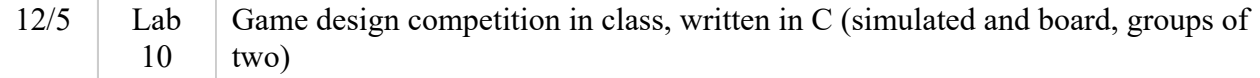

## **The Homework schedule can be found in the Homework Manual posted on the class website at:**

http://www.ece.utexas.edu/~valvano/Volume1/hw.htm

### **Lab Computer Usage**

EE319K shares this room with EE302. TAs in the laboratory are checking off programs and supervising while on duty, thus you can expect to have only brief consultations with them. You should learn to develop software while on the computer. This course involves some projects that require extended periods of time to complete and a project cannot be done just overnight. Get started on an assignment early so you can get help if you need it. There are not enough machine hours to give everyone more than enough time to complete each program. We expect students to have a laptop or have access to a machine to run at home. Unfortunately, expect the laboratory to be crowded and machine time to be scarce if you attempt to work in the lab a day or two before an assignment is due. You will be competing with students in other courses for computer time. We need your assistance in the laboratory. Please report any equipment problems to the TA if they are present. If a TA is not present, use the form provided in the lab. If you do this, we can rapidly get repair service. Please help to keep the lab clean.

### **EE319K kit handed out by TAs (do not need to be returned)**

- 1 ULN2003B, seven Darlington transistor drivers used for the LED and stepper motor interfaces
- 3 LEDs (20 mA, 1 red, 1 yellow, and 1 green LED)
- 3 220 ohm 5%, 0.25 watt resistors
- 3 push-button switches
- 3 10k ohm 5%, 0.25 watt resistors
- 3 1.5k ohm 5%, 0.25 watt resistors
- 3 12k ohm 5%, 0.25 watt resistors (ask your TA for 24k and 47k resistors)
- 1 headphone jack, used in lab 6 to create audio
- 1 10k or 20k ohm slide pot, used in labs 8 and 9 to measure distance, used in Lab 10 as joystick

### **Items to get from your TA**

Serial cable for Lab 9, used to connect one TM4C123 board to another (this cable is simply 3 wires about 2 feet long).

### **Software to install on your laptop**

- **Keil uVision 5.** Install Keil uVision for the ARM on your personal computer (it is free) **Do not install Version 4.7**:
	- 1. Go to https://www.keil.com/demo/eval/arm.htm. Enter your contact information with valid address, phone and email. Fill in all fields of this form. It should not cost any money, and you can select or not select whether you want email from ARM. ARM does provide support for Keil via its ARM University. So if you have any Keil-specific
- questions you could register and post them at http://www.arm.com/university/
- 2. Enter your contact information with valid address, phone and email:

 $Company = University of Texas, devices = TI, architecture = Cortex-M4$ 

- 3. Click submit.
- 4. Right-click on the installer and save it to your computer.
- 5. Run the exe to install.
- **Board drivers.** You will need three drivers for the LaunchPad board
	- 1. The official Texas Instruments web site where you can download the drivers, and read the Stellaris Driver Installation Guide (Rev. C) on how to download
	- 2. Plug the LaunchPad board in, and direct Windows to find drivers installed in step 2 above
- **PCBArtist.** You will be drawing a 5 or 6 circuit diagrams as part of your lab assignments. You are free to draw these diagrams in any manner you wish as long as the information is presented in a complete and professional manner. One option for drawing circuits is PCBArtist, which can be downloaded at http://www.4pcb.com/free-pcb-layout-software/ or http://www.4pcb.com/ or. The use of a drawing program like PCBArtist is required for EE319K students. You are allowed to use a different circuit drawing program. However, if you plan to use a different circuit drawing program, please get it approved by your TA.

The **Digilent Analog Discovery 2** is a low-cost but wonderful tool for this class. It is not required, but very handy, especially if you need to work at home this semester.

# **Legal Notes**

The 12th class day is September 13 The drop policy is extremely complicated. See your academic advisor or the Dean of Students for more information. Course evaluation is conducted on the last class day in accordance with the Measurement and Evaluation Center form. The final exam is at the time and place stated in the course schedule. November 7th is the last day an undergraduate student may, with the Dean's approval, withdraw from the University or drop a class except for urgent and substantiated, nonacademic reasons.

**Students with disabilities:** The University of Texas at Austin provides upon request appropriate academic adjustments for qualified students with disabilities. Students with disabilities may request appropriate academic accommodations from the Division of Diversity and Community Engagement. For more information, contact Services for Students with Disabilities, 471-6259, http://www.utexas.edu/diversity/ddce/ssd/.

**Religious Holy Days:** By UT Austin policy, you must notify the instructor of your pending absence at least fourteen days prior to the date of observance of a religious holy day. If you must miss a class, an examination, a work assignment, or a project in order to observe a religious holy day, we will give you an opportunity to complete the missed work within a reasonable time after the absence.

**Electronic mail notification policy**: In this course, e-mail will be used as a means of communication with students. You will be responsible for checking your e-mail regularly for class work and announcements. The complete text of the University electronic mail notification policy and instructions for updating your e-mail address are available at http://www.utexas.edu/its/policies/emailnotify.html.

**Use of Canvas and class web site:** This course uses the class web page and Canvas to distribute course materials, to communicate and collaborate online, to submit assignments and to post solutions and grades. You will be responsible for checking the class web page and the Canvas course site regularly for class work and announcements. As with all computer systems, there are occasional scheduled downtimes as well as unanticipated disruptions. Notification of disruptions will be posted on the Canvas login page. Scheduled downtimes are not an excuse for late work. However, if there is an unscheduled downtime for a significant period of time, we will make an adjustment if it occurs close to the due date.

### **Scholastic Dishonesty**

"Faculty in the ECE Department are committed to detecting and responding to all instances of scholastic dishonesty and will pursue cases of scholastic dishonesty in accordance with university policy. Scholastic dishonesty, in all its forms, is a blight on our entire academic community. All parties in our community -- faculty, staff, and students -- are responsible for creating an environment that educates outstanding engineers, and this goal entails excellence in technical skills, self-giving citizenry, an ethical integrity. Industry wants engineers who are competent and fully trustworthy, and both qualities must be developed day by day throughout an entire lifetime. Scholastic dishonesty includes, but is not limited to, cheating, plagiarism, collusion, falsifying academic records, or any act designed to give an unfair academic advantage to the student. The fact that you are in this class as an engineering student is testament to your abilities. Penalties for scholastic dishonesty are severe and can include, but are not limited to, a written reprimand, a zero on the assignment/exam, re-taking the exam in question, an F in the course, or expulsion from the University. Don't jeopardize your career by an act of scholastic dishonesty. Details about academic integrity and what constitutes scholastic dishonesty can be found at the website for the UT Dean of Students Office and the General Information Catalog, Section 11-802."

You are encouraged to study together and to discuss information and concepts with other students. You can give "consulting" help to or receive "consulting" help from such students in oral form. However, this permissible cooperation should never involve one student having possession of a copy of all or part of work done by someone else, in the form of an email, an email attachment file, a portable storage device, or a hard copy. Copying of any part of a program is cheating without explicit reference to its source. We do enter lab assignments turned in by EE319K students through a plagiarism checker, comparing them to assignments of this and previous semesters. If we find two programs that are copied, there will be a substantial penalty to both students, e.g., failure in the course. Students who cheat on tests or in lab will fail. Prosecution of cases is very traumatic to both the student and instructor. It is appropriate to use software out of the book, class website as long as all copy-pasted software is explicitly referenced. Copy-pasting software from current or past EE319K students is scholastic dishonesty. Policies concerning the use of other people's software in this class:

- I strongly encourage you to study existing software.
- All applications and libraries must be legally obtained. E.g.,
	- You may use libraries that came when you bought a compiler.
	- You may use software obtained from the web.
- You may copy and paste from the existing source code.
- You may use any existing source code that is clearly referenced and categorized: *original*: completely written by you, *derived*: fundamental approach is copied but it is your implementation, *modified*: source code significantly edited to serve your purpose,

*copied*: source code includes minor modifications.

### **A practical guide to ethics involving software development for EE319K labs**

Activities you can and should do

- 1. You are supposed to share everything with your partner. If you form a Lab 10 team with a different student from your partner in labs 3-9, then you can share your lab 3-9 code with the new partner. Make sure the code contains the proper names of who actually helped develop it.
- 2. You can and should discuss strategy, theory, approach, and debugging tips with past, present, and future students in this class. This includes flowcharts, data flow graphs, call graphs, pictures and descriptions of data structures.
- 3. You can and should read books and search the internet for existing software similar to the problem you have been asked to solve. You may copy-paste that software into your lab as long as you include a full reference of its source. In fact, we all stand on the shoulders of giants and in (large) software development projects, code reuse and building on top of rich libraries is often a key strategy to success. However, proper credit needs to be given and permission to (re)use code from others needs to be obtained. Anything else is cheating and stealing. You are of course also responsible for understanding all software used in your lab solution.
- 4. You can look at up to 3 or 4 lines of code from another EE319K student as part of the discussion described in 1), as long as you are not observing the entire function.

Activities you cannot and should not do

- 1. If you form a Lab 10 team with a different student than your partner in Labs 3-9, then you cannot share any newly written lab 10 code with the old partners.
- 2. You cannot copy any software either electronically or optically (look at it and type it) from any past, present or future EE319K students. This includes lab solutions that another student has inappropriately posted on the internet. You are not allowed to look at another student's lab solution and reproduce it with different formatting or variable names. This can be simply stated "do not look at Lab solutions of another student", with the 3-4 line exception listed above.
- 3. You may not copy-paste old lab solutions to another student. For example, you may not share your LCD driver from Lab 6 to another group while working on Labs 7-10. You cannot give your lab solutions you develop this semester to a student taking the course in the future.
- 4. When copy-pasting code from a book or the internet, you should never remove the author's name. See rule 2) above.
- 5. When copy-pasting code from a book or the internet, you should not expect the code to work (most likely it won't work as expected anyway); it is your responsibility to understand and debug all code used in your lab solutions.

**University Honor Code**: "The core values of the University of Texas at Austin are learning, discovery, freedom, leadership, individual opportunity, and responsibility. Each member of the University is expected to uphold these values through integrity, honesty, trust, fairness, and respect toward peers and community." http://registrar.utexas.edu/catalogs/gi09-10/ch01/

# **Abet material**

Three lecture hours and one laboratory hour a week for one semester. Design Assignments: Labs 5, 8, 9, 10 (1 week each) Laboratory Projects: Labs 1, 2, 3, 4, 6, and 7 SCH Engineering Topics 3 (Including: 1 SCH of Engineering Design)

Relationship of the Course to ABET Student Outcomes: All these apply to EE319K

1) An ability to identify, formulate, and solve complex engineering problems by applying principles of engineering, science and mathematics

2) An ability to apply engineering design to produce solutions that meet specified needs with consideration of public health, safety, and welfare, as well as global, cultural, social, environmental, and economic factors

3) An ability to communicate effectively with a range of audiences

4) An ability to recognize ethical and professional responsibilities in engineering situations and make informed judgements, which must consider the impact of engineering solutions in global, economic, environmental, and societal contexts

5) An ability to function effectively on a team whose members tighter provide leadership, create a collaborative and inclusive environment, establish goas, plan tasks, and meet objectives

6) An ability to develop and conduct appropriate experimentation, analyze and interpret data, and use engineering judgment to draw conclusions

7) An ability to acquire and apply new knowledge as needed, using appropriate learning strategies.

# **Emergency Preparedness and Emergency Plan Instructions**

Please review http://users.ece.utexas.edu/~valvano/Volume1/EmergencyTerms.pdf

 Every member of the university community must take appropriate and deliberate action when an emergency

strikes a building, a portion of the campus, or entire campus community. Emergency preparedness means we

are all ready to act for our own safety and the safety of others during a crisis. It takes an effort by all of us to

create and sustain an effective emergency preparedness system. Your support is important to achieving the

best possible outcomes during a crisis event.

 As a University faculty member, you are responsible for pointing out your classrooms' building emergency

evacuation routes and for reviewing emergency procedures with students at the beginning of each semester.

This review should include a mention of the monthly emergency communications test (every first Wednesday

at 11:50 a.m.) and the list of communications channels the university uses during emergencies. It should also

include a review of the attached document outlining emergency terms (e.g., the difference between "shelter-inplace"

and "lockdown") and instructions for faculty and students to follow during emergencies. As a matter of

convenience, we recommend including this information in your syllabus along with the phone number

for the

Behavior Concerns Advice Line (BCAL: 512-232-5050). This is the number to call if you have concerns

regarding the attitude or actions of students, staff, or other faculty.

 Finally, at the end of your emergency preparedness review, request that students requiring assistance in

evacuation inform you in writing of their needs during the first week of class. This information must then be

provided to the Fire Prevention Services office by fax (512-232-2759), with "Attn. Mr. Roosevelt Easley" written

in the subject line.

 Thank you in advance for taking the time to ensure the safety of your classroom. I assure you this small effort

can yield much greater rewards should the unthinkable happen. If you would like more information regarding

emergency preparedness, visit http://www.utexas.edu/safety/preparedness/.